# **BT-1011-BT Bluetooth UART Module Datasheet**

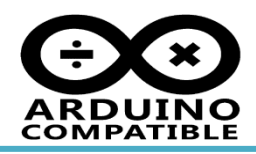

## ■ **INTRODUCTION**

BT-1011 Bluetooth UART Module is a serial port Bluetooth module which with 2.54mm connector, the module have onboard 3.3V LDO and link indication LED, user will be very easy to use it in the application.

### ■ **FEATURES**

- Operation voltage from 3.3V to 5.5V
- Bluetooth 2.1+EDR compliant
- Support up to 3Mbps high speed UART interface
- Support AT Command

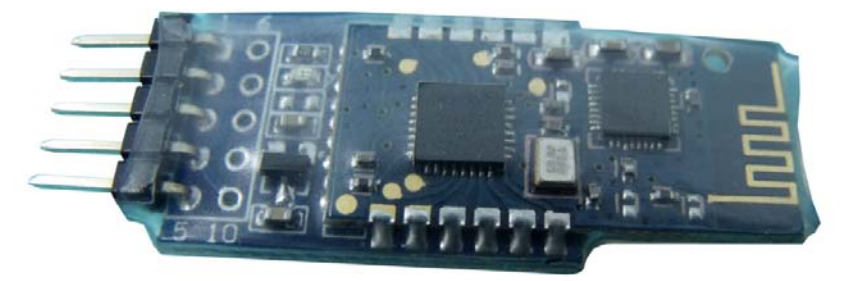

#### ■ **Pin out**

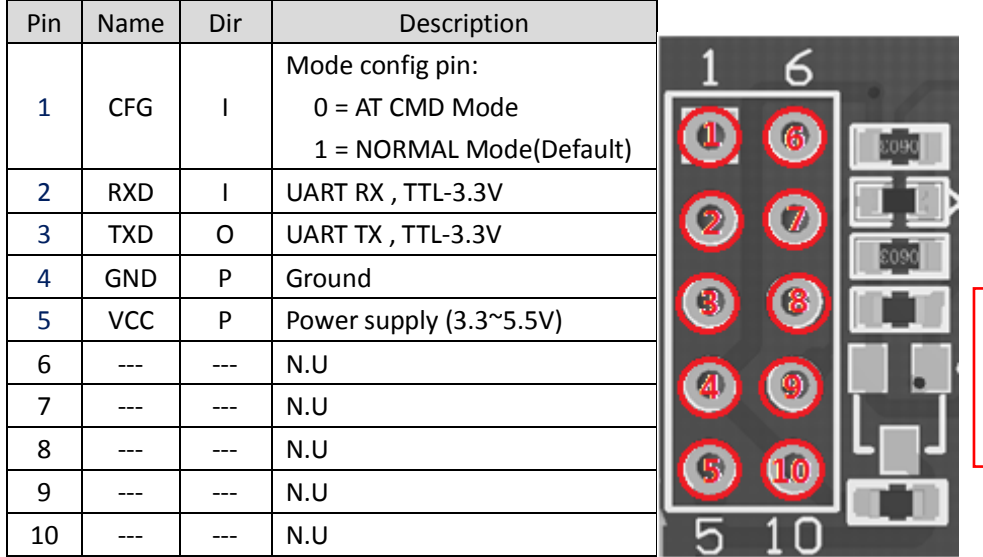

#### **Please notice:**

- 1, Default baud rate: 9600bps
- 2, Pin code: 1234

■ CONTACT US 540 Mill River LN San Jose, CA95134 E-mail: [support@inhaos.com](mailto:support@inhaos.com) Web[: www.inhaos.com](http://www.inhaos.com/)

# ■ **AT Command**

AT Command use fixed setting "9600,n,8,1"

All AT command with end character "\r\n"

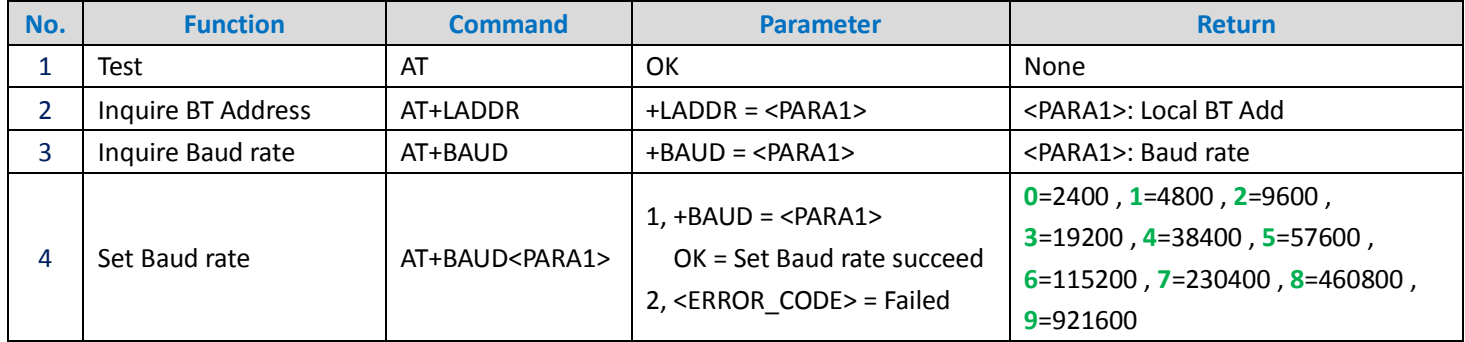

#### ■ **ERROR CODE:**

**READ FAIL:** failed to reading **UNKNOW:** unknow error

**SAVE FAIL:** failed to save setting **PARA INVALID:** invalided parameter